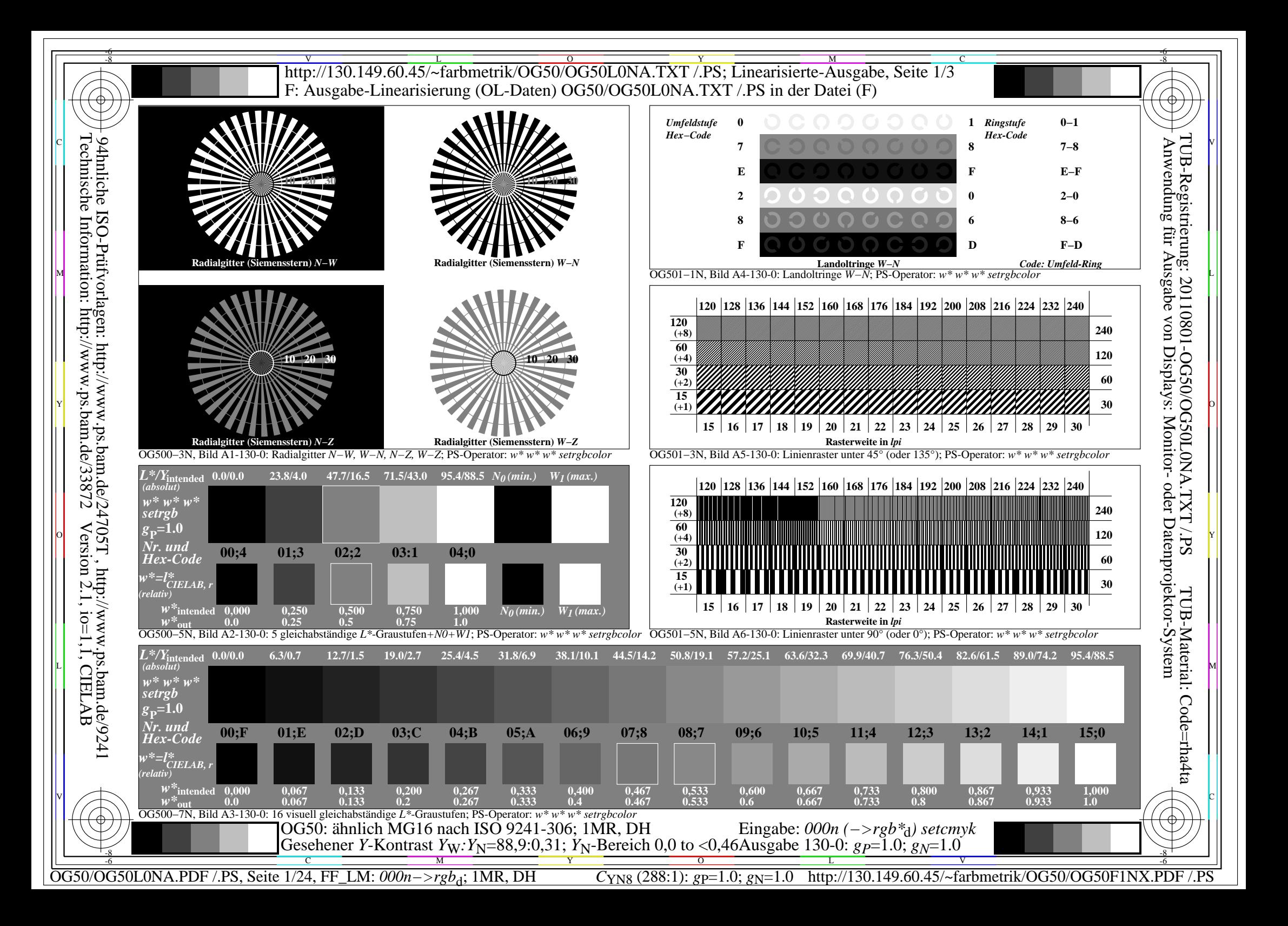

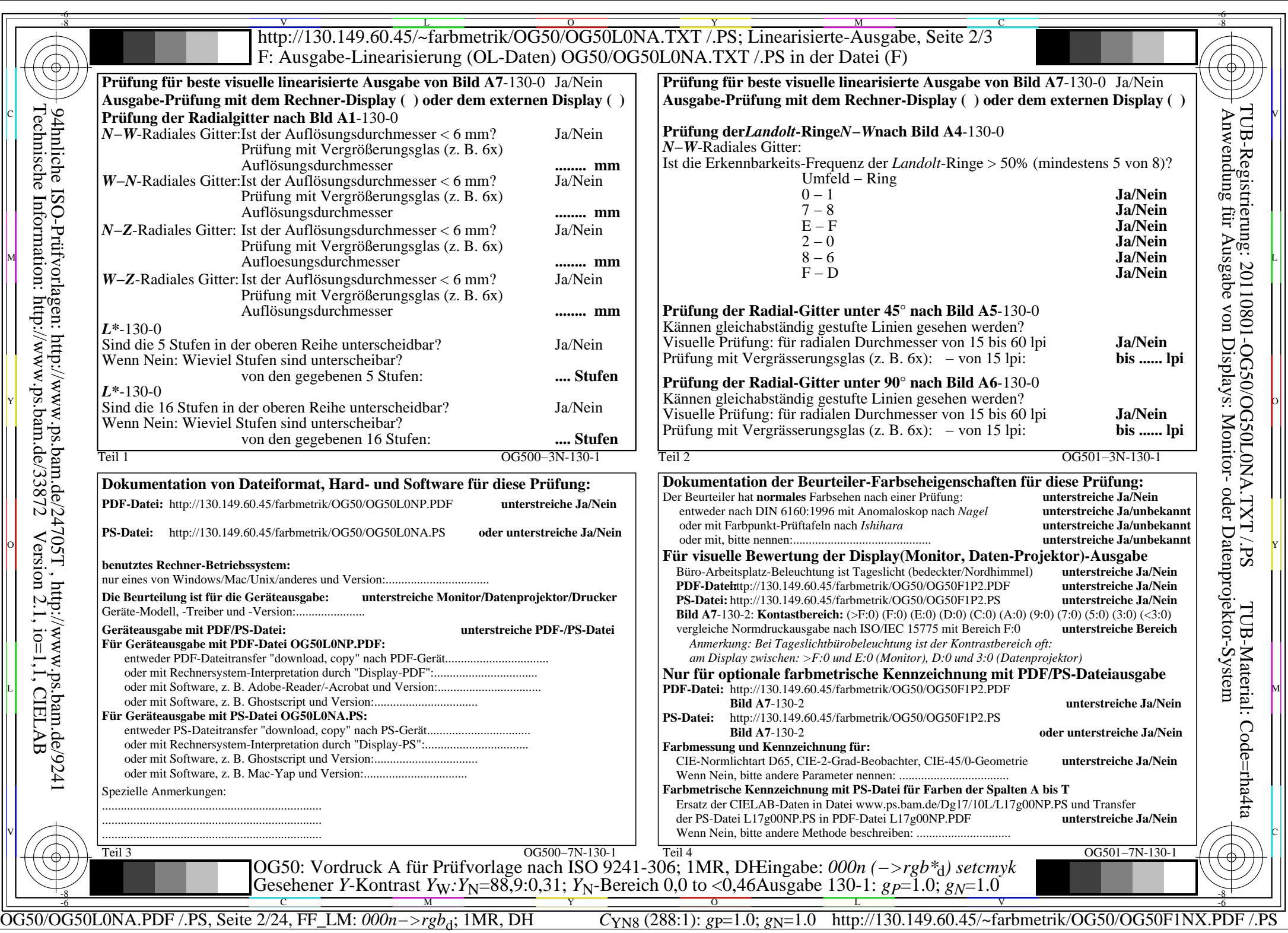

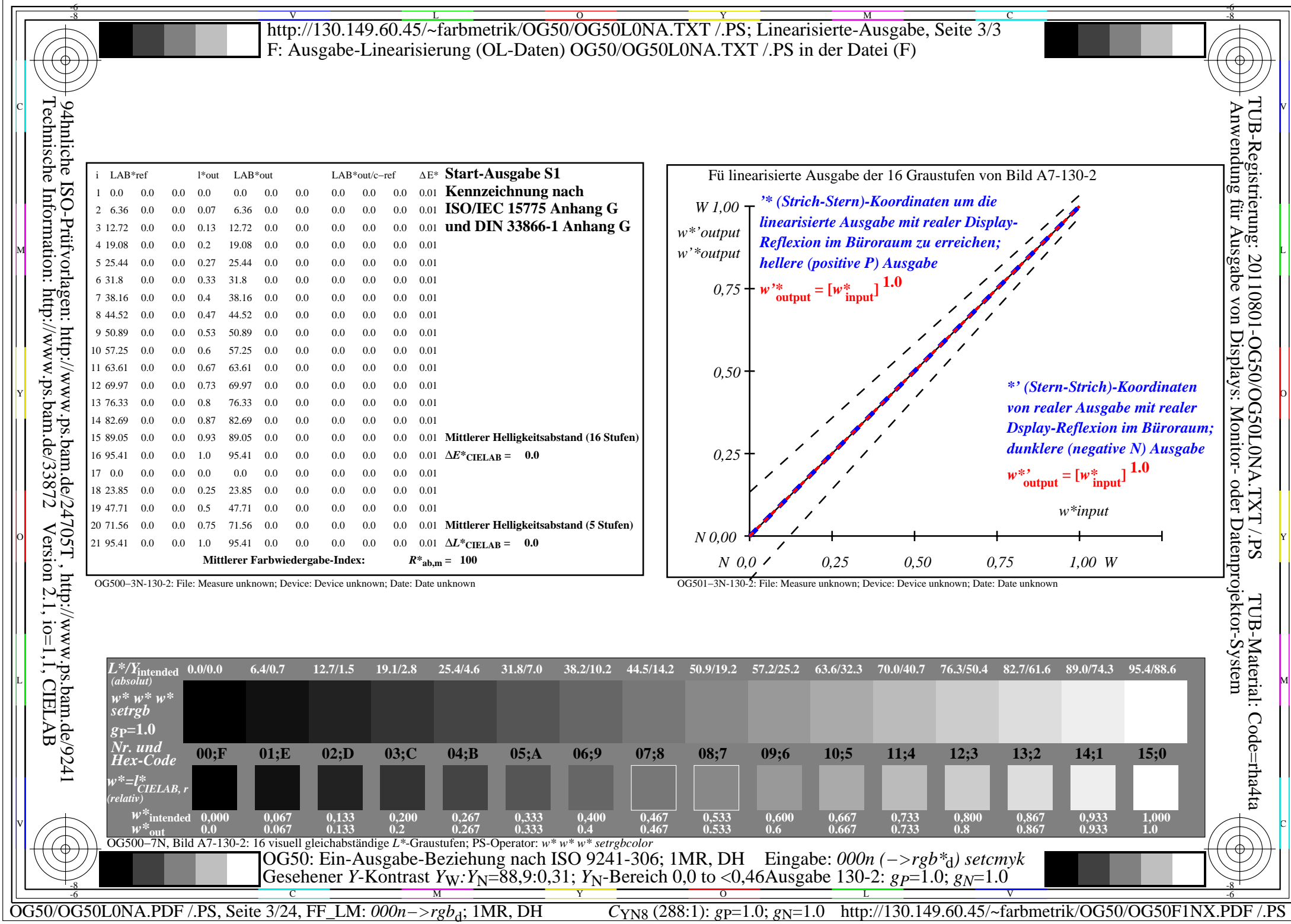

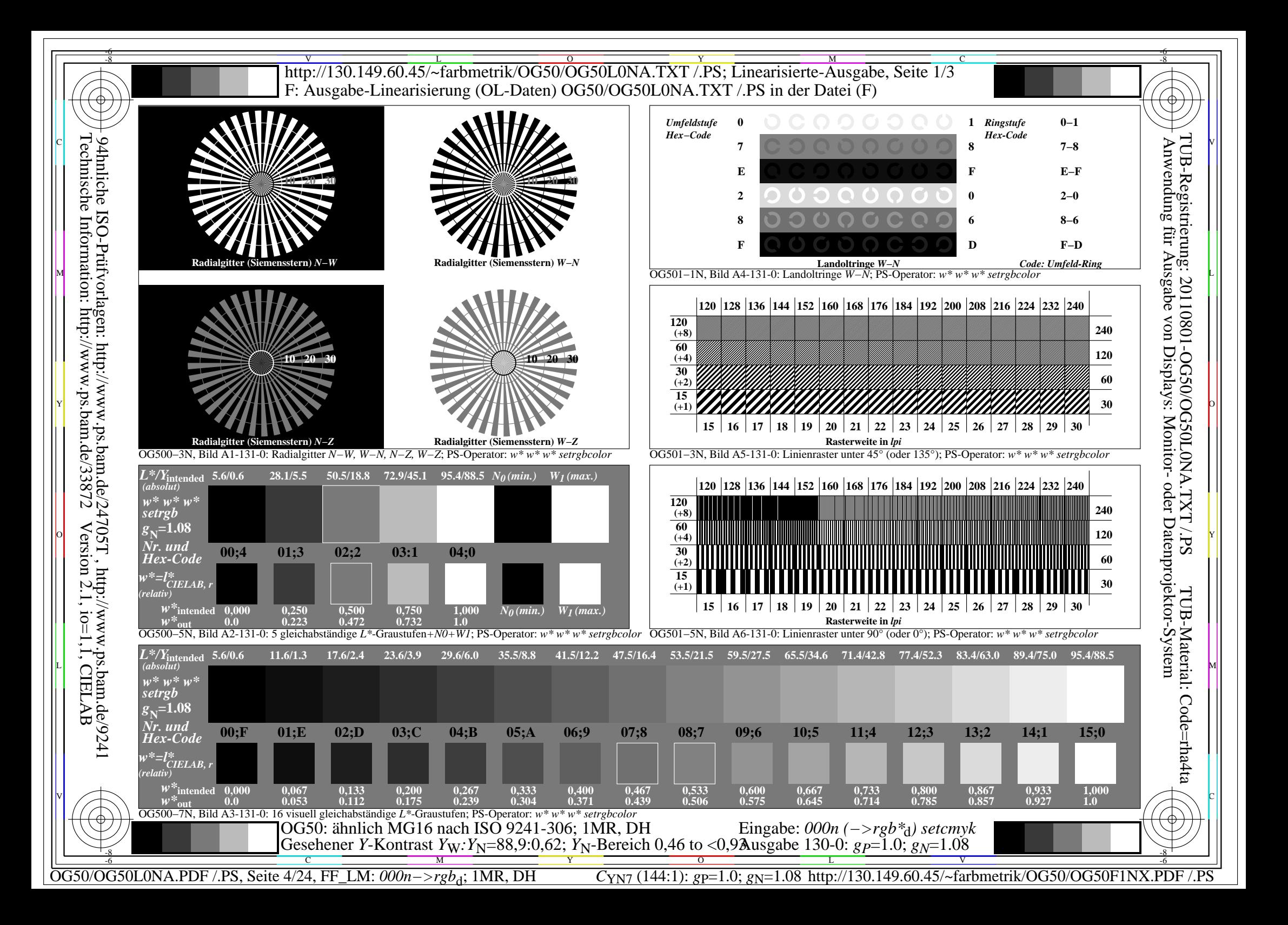

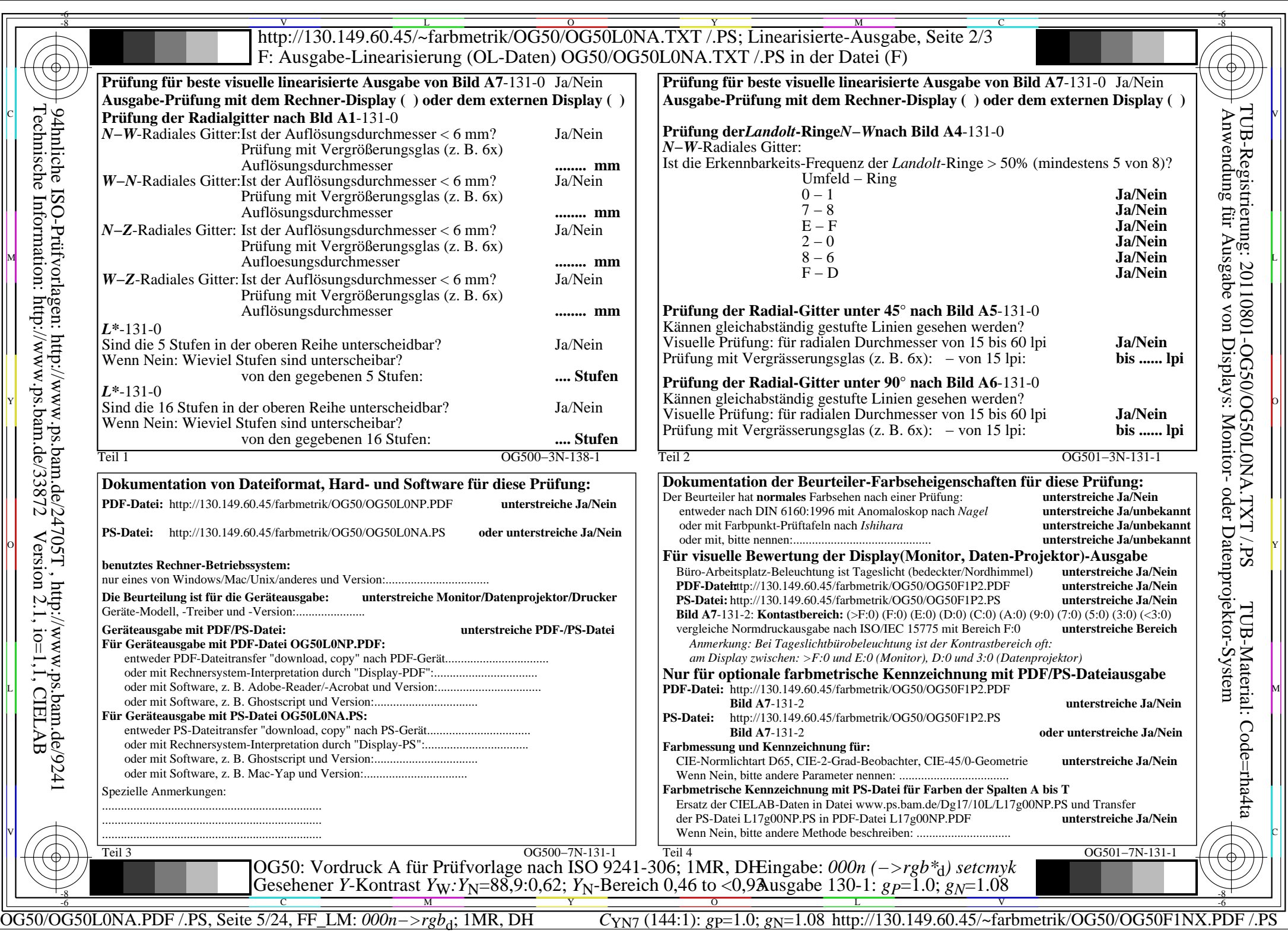

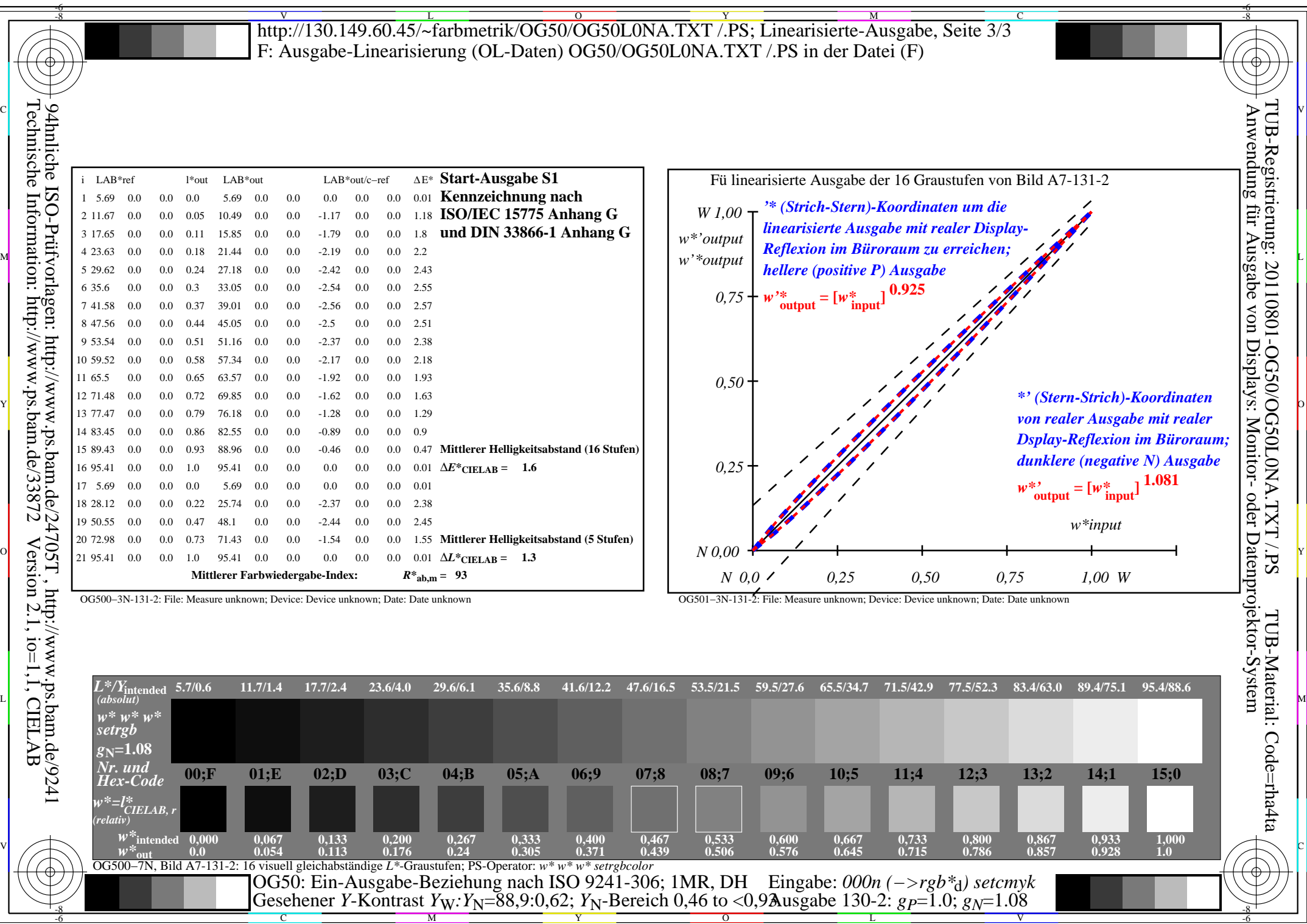

OG50/OG50L0NA.PDF /.PS, Seite 6/24, FF\_LM: *000n−>rgb*d; 1MR, DH *C*YN7 (144:1): *g*P=1.0; *g*N=1.08 http://130.149.60.45/~farbmetrik/OG50/OG50F1NX.PDF /.PS

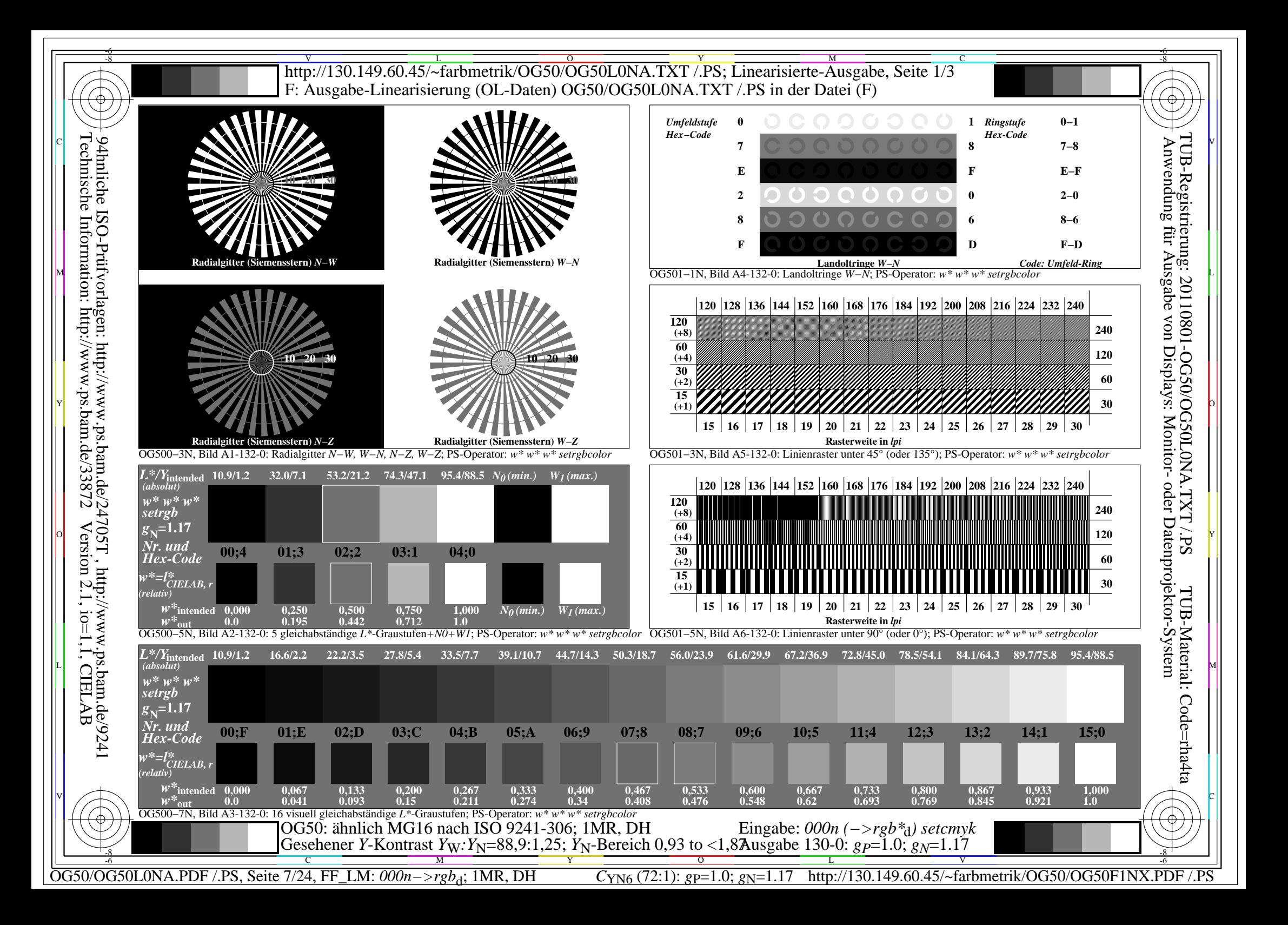

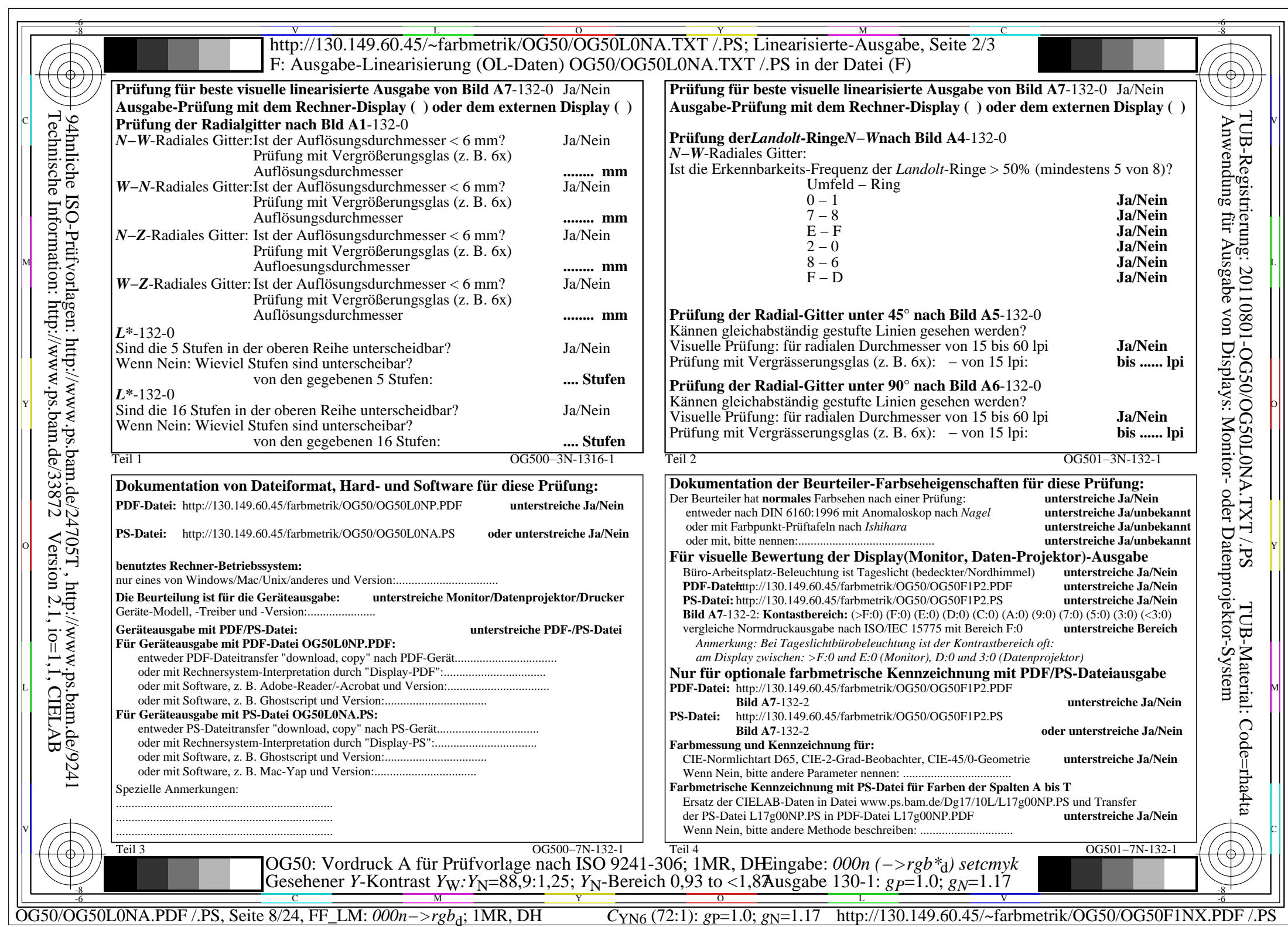

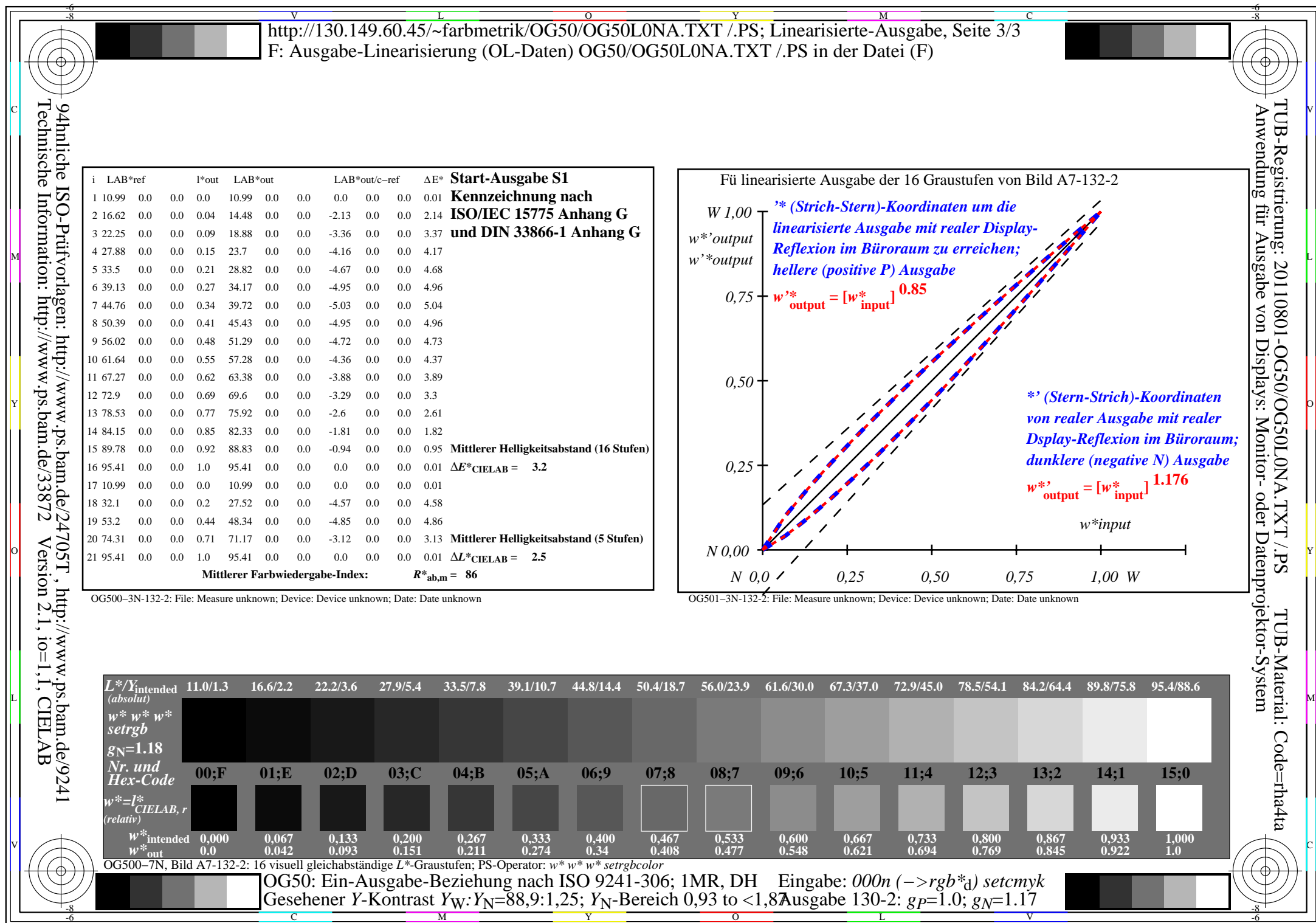

OG50/OG50L0NA.PDF /.PS, Seite 9/24, FF\_LM: *000n−>rgb*d; 1MR, DH *C*YN6 (72:1): *g*P=1.0; *g*N=1.17 http://130.149.60.45/~farbmetrik/OG50/OG50F1NX.PDF /.PS

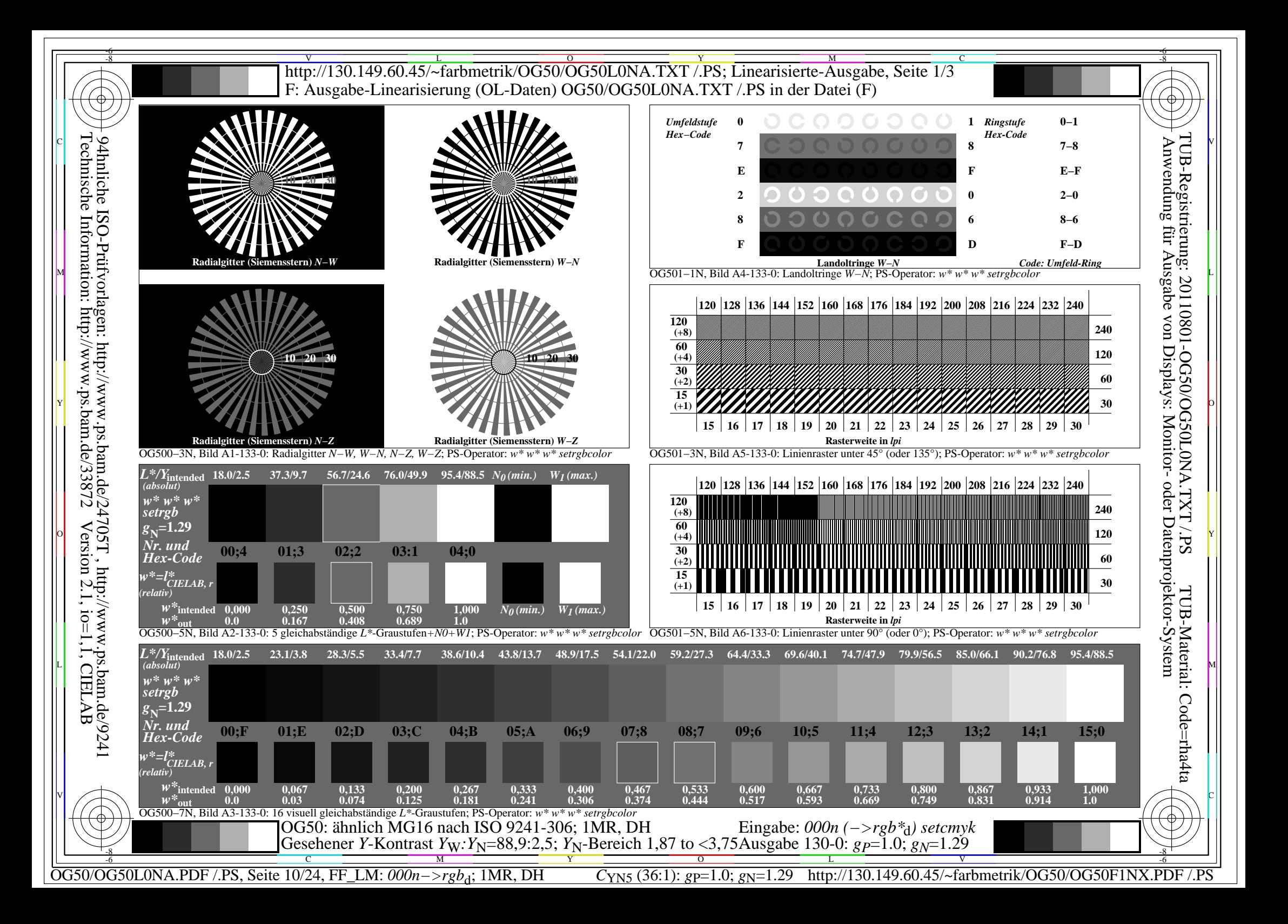

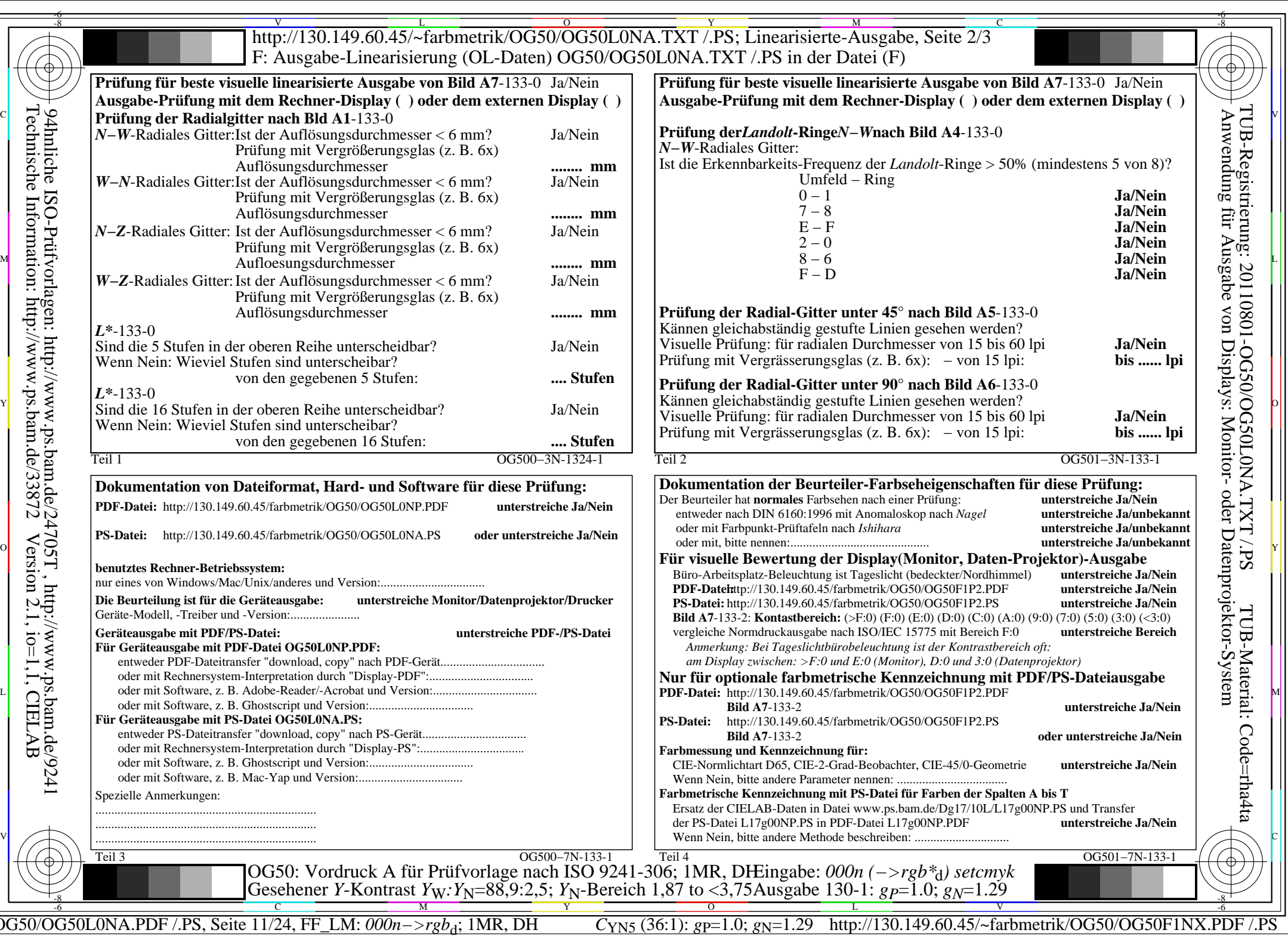

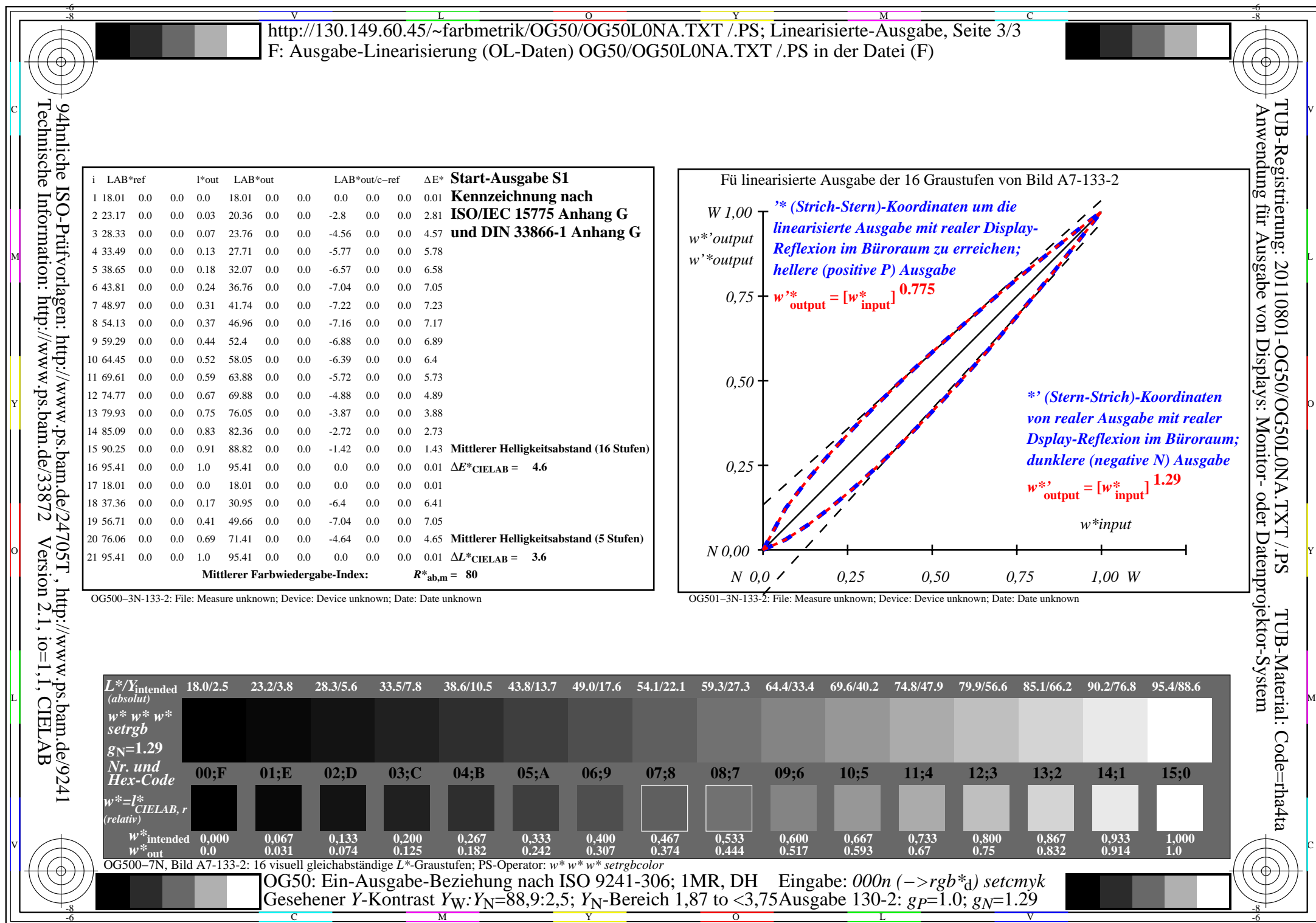

 $C<sub>YN5</sub>$  (36:1): *g*p=1.0; *g*<sub>N</sub>=1.29 http://130.149.60.45/~farbmetrik/OG50/OG50F1NX.PDF /.PS

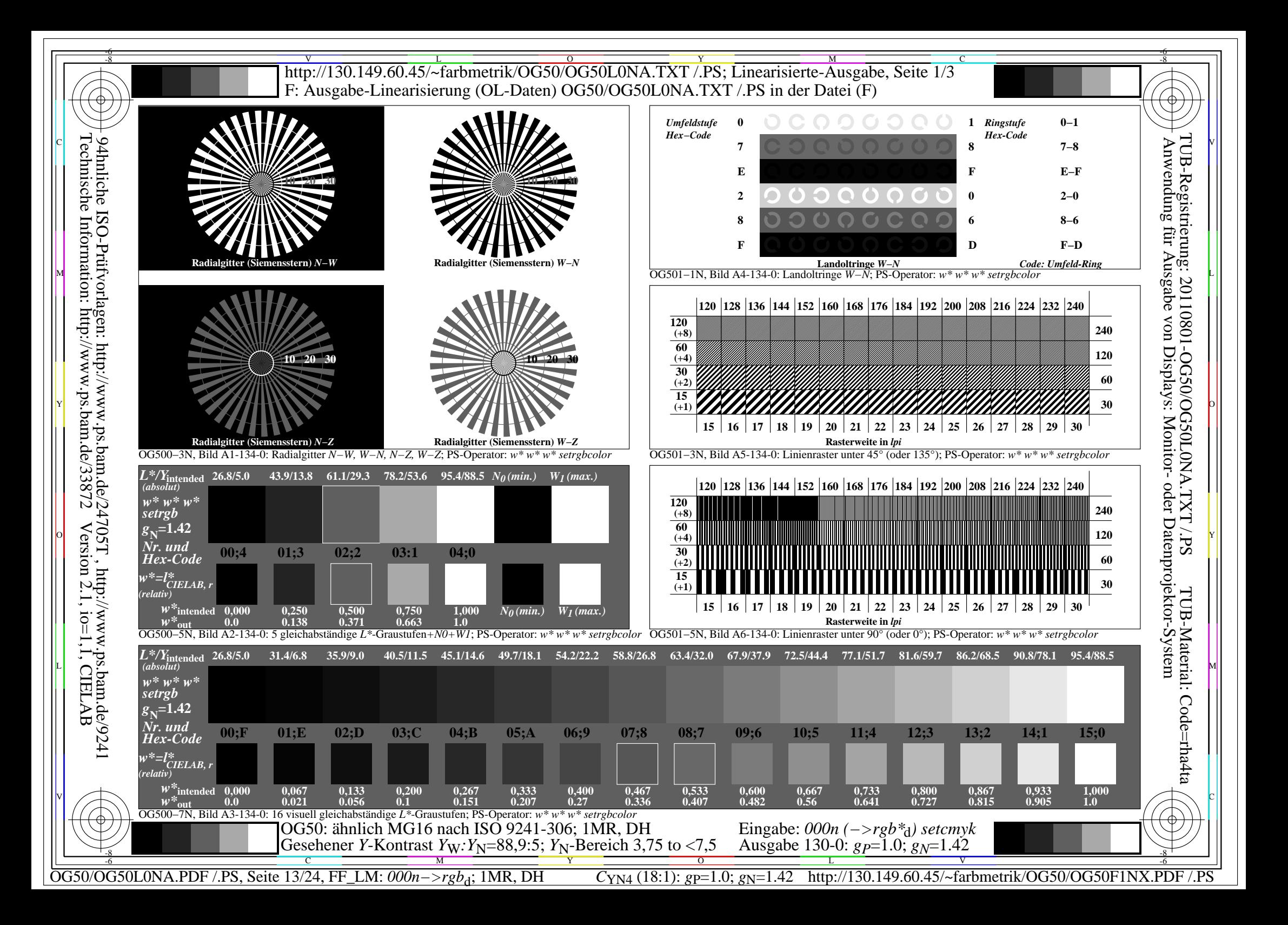

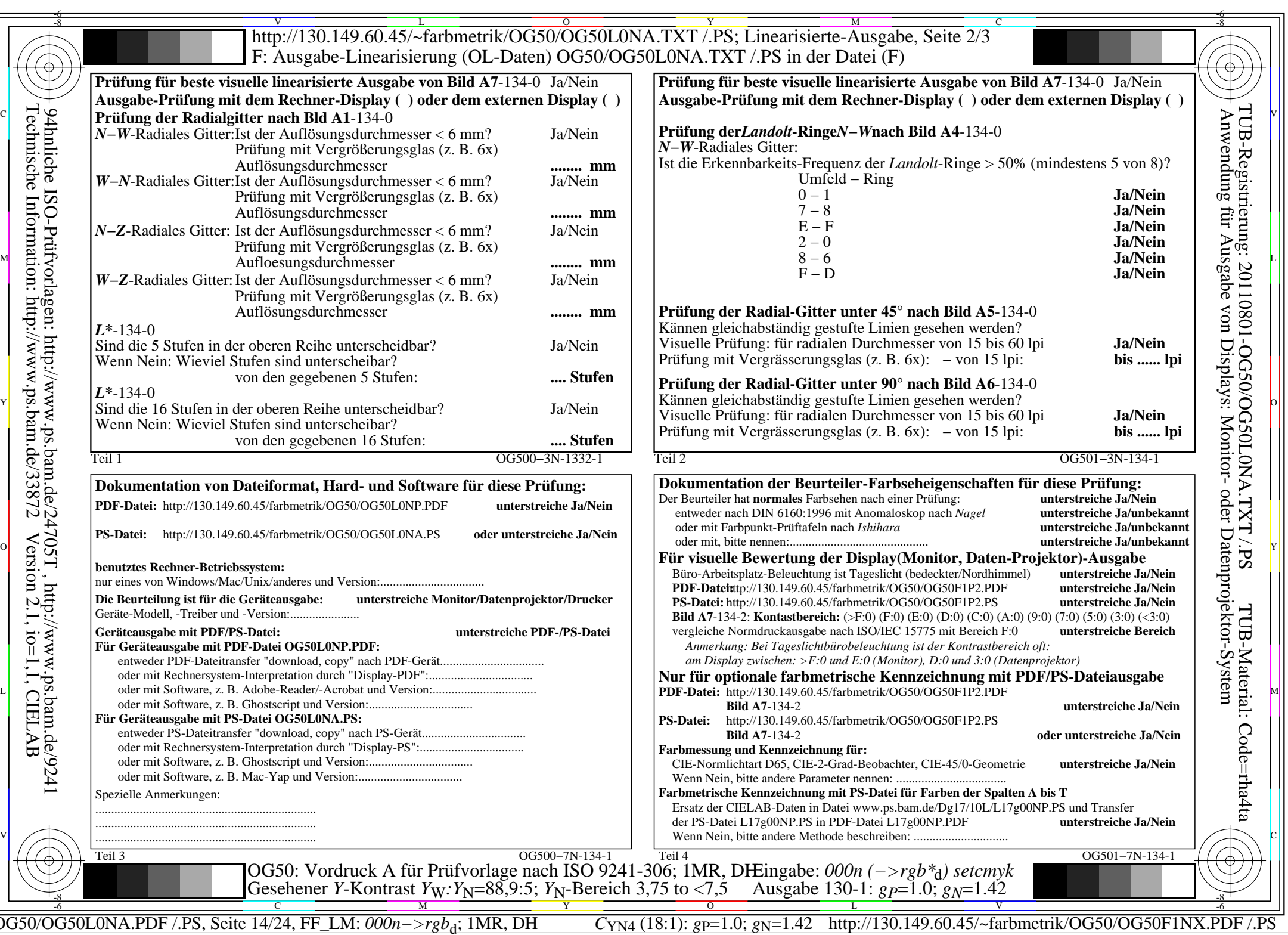

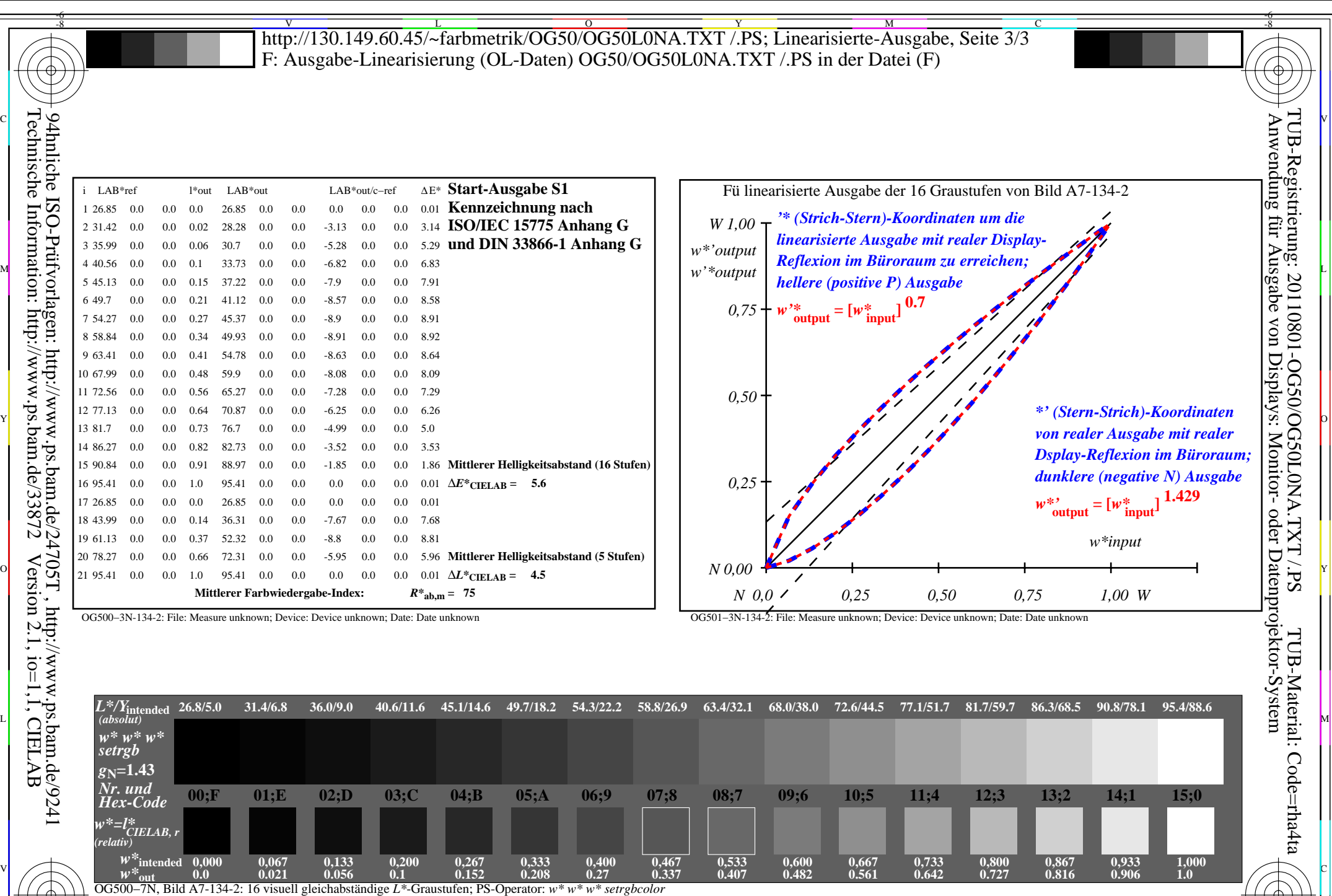

C M Y O L V -6 -8 Gesehener *Y*-Kontrast *Y*<sub>W</sub>: *Y*<sub>N</sub>=88,9:5; *Y*<sub>N</sub>-Bereich 3,75 to <7,5 Ausgabe 130-2: *gP*=1.0; *gN*=1.42

OG50: Ein-Ausgabe-Beziehung nach ISO 9241-306; 1MR, DH

-8

OG50/OG50L0NA.PDF /.PS, Seite 15/24, FF\_LM: *000n−>rgb*d; 1MR, DH *C*YN4 (18:1): *g*P=1.0; *g*N=1.42 http://130.149.60.45/~farbmetrik/OG50/OG50F1NX.PDF /.PS

-6

Eingabe: *000n (−>rgb\**d*) setcmyk*

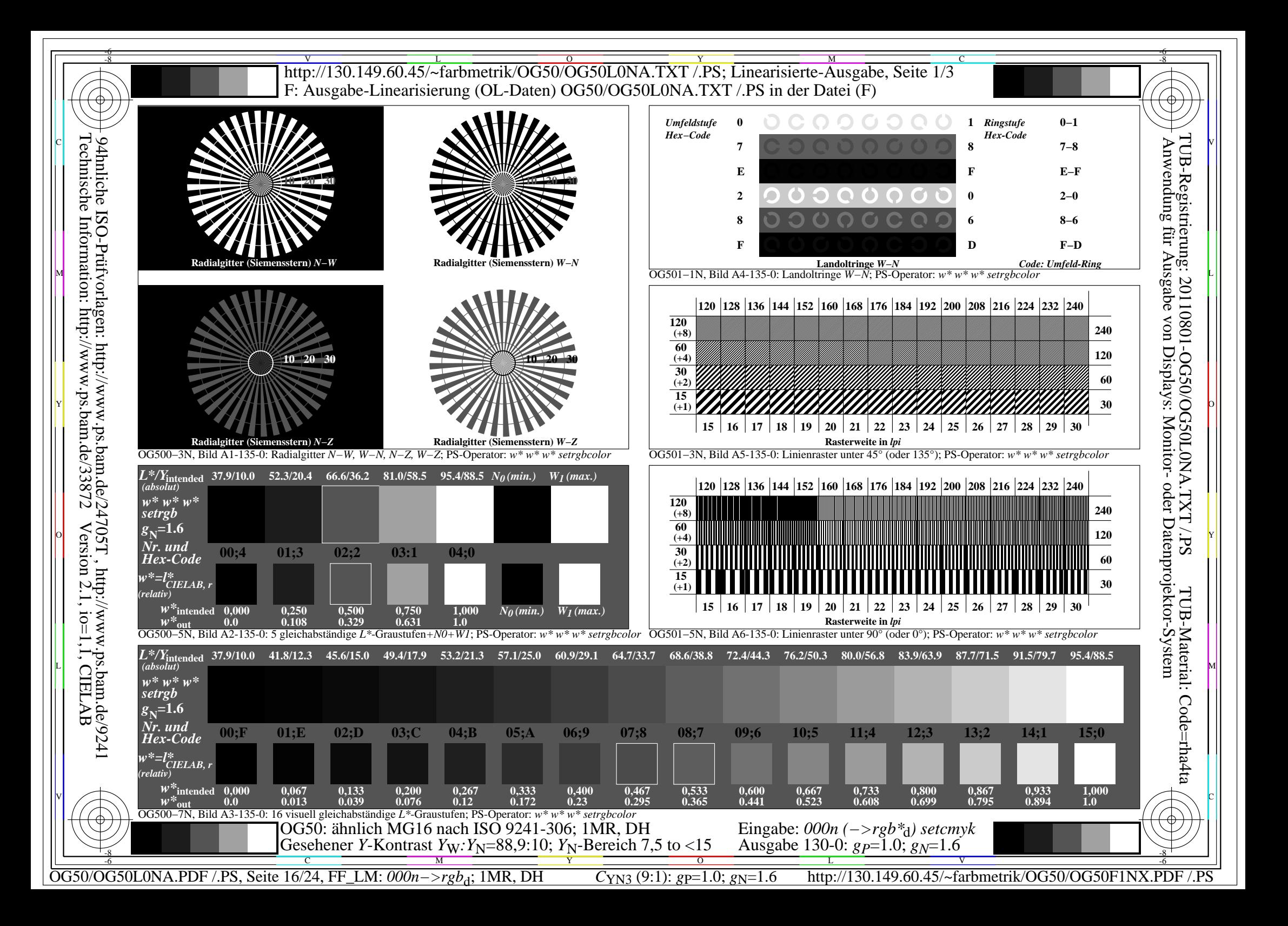

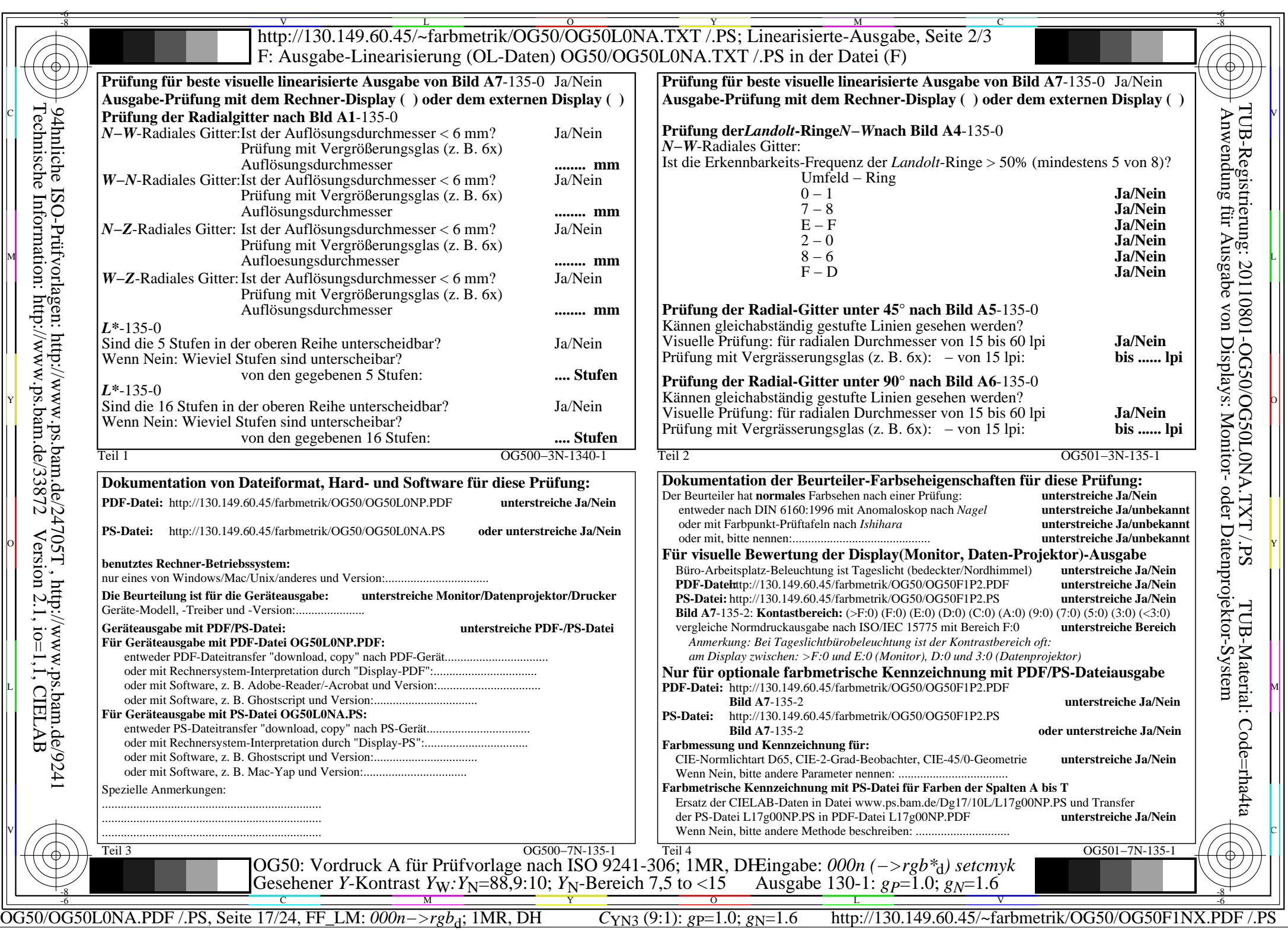

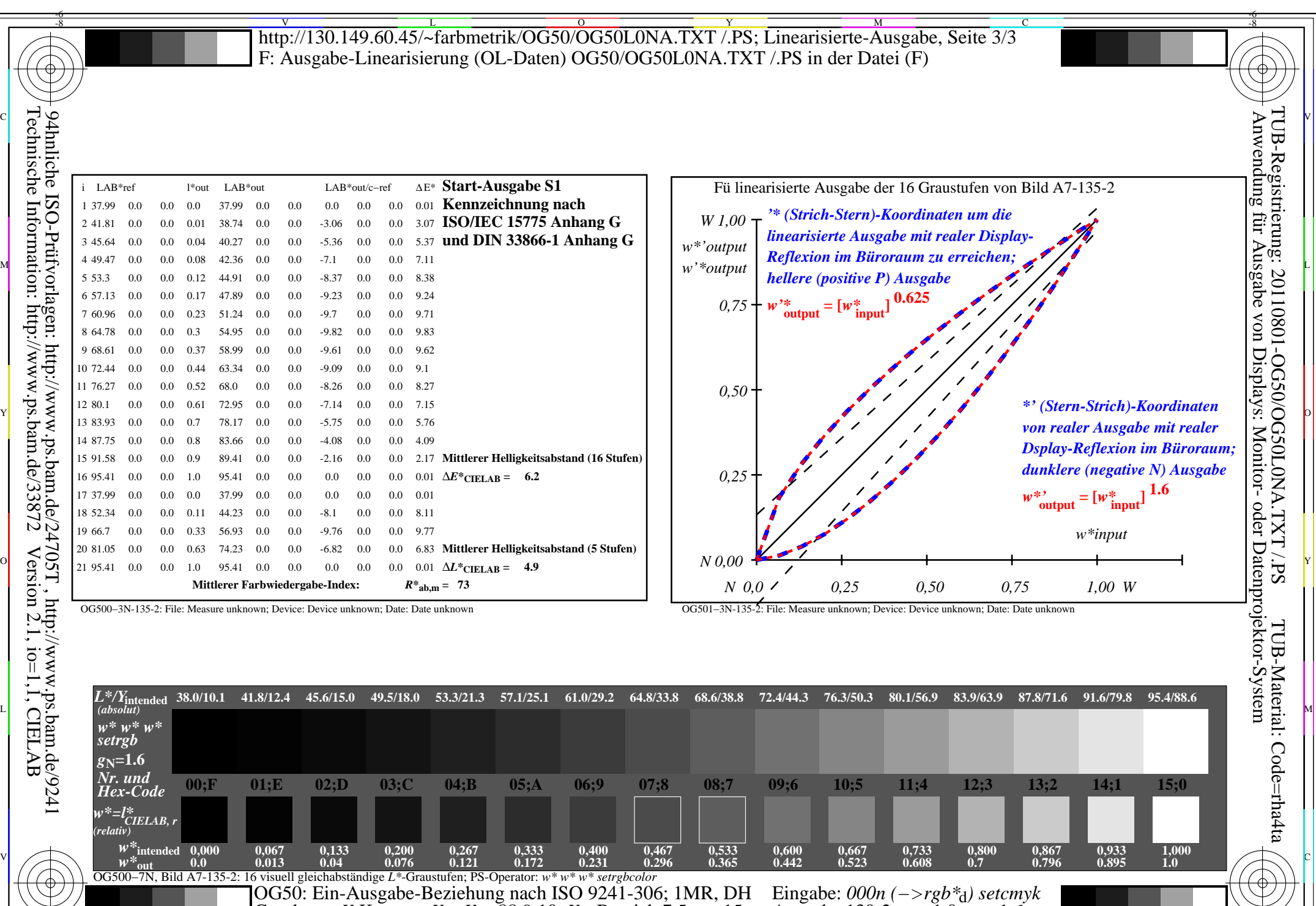

C M Y O L V -6 -8

Gesehener *Y*-Kontrast *Y*<sub>W</sub>: *Y*<sub>N</sub>=88,9:10; *Y*<sub>N</sub>-Bereich 7,5 to <15

OG50/OG50L0NA.PDF /.PS, Seite 18/24, FF\_LM: *000n−>rgb*d; 1MR, DH *C*YN3 (9:1): *g*P=1.0; *g*N=1.6 http://130.149.60.45/~farbmetrik/OG50/OG50F1NX.PDF /.PS

-8

Ausgabe 130-2: *gP*=1.0; *gN*=1.6

-6

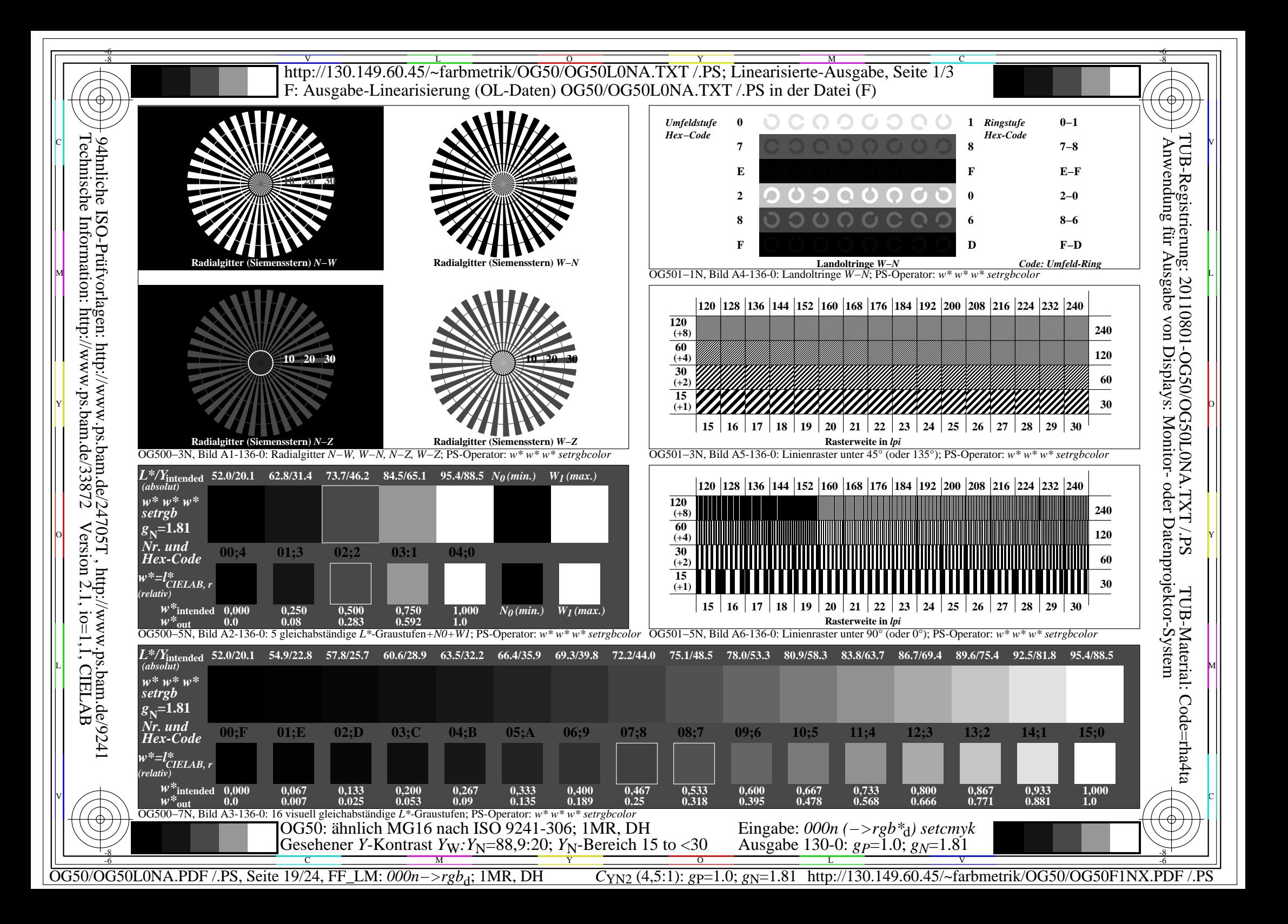

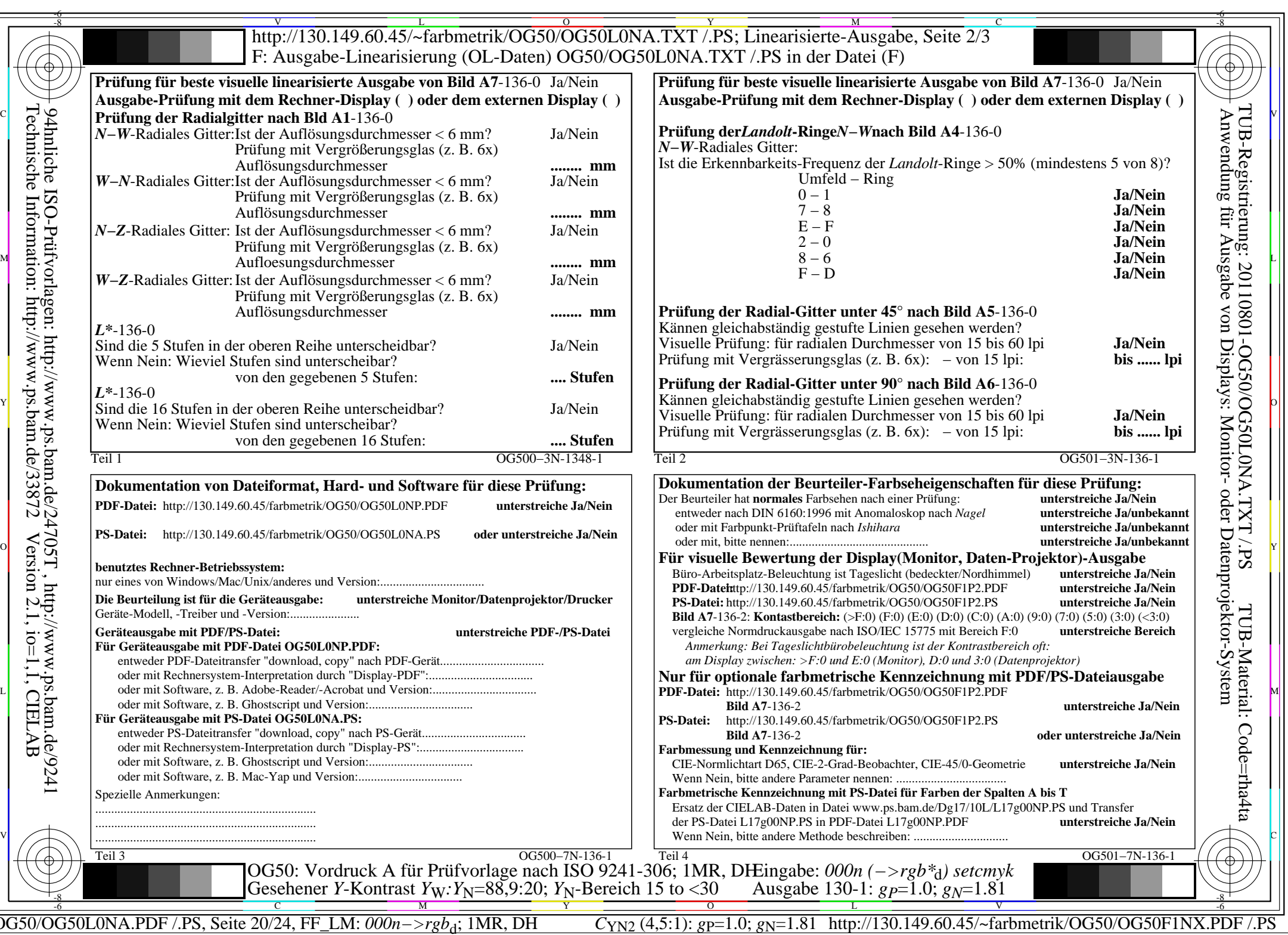

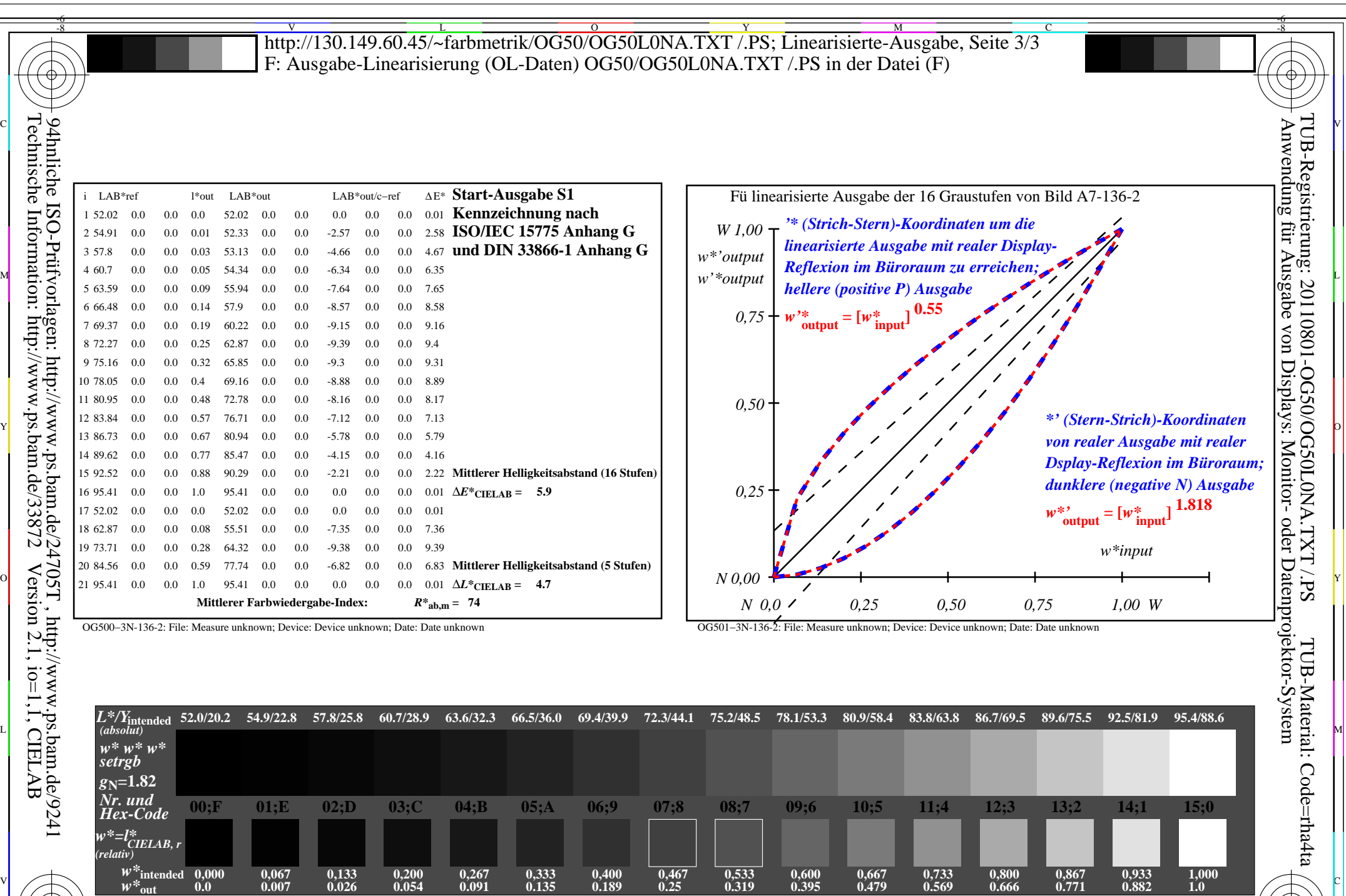

 $\sqrt{2}$   $\sqrt{2}$   $\sqrt{2$ 

C M Y O  $\frac{1}{\sqrt{N}}$  -8  $\frac{1}{\sqrt{N}}$  -8  $\frac{1}{\sqrt{N}}$  -8  $\frac{1}{\sqrt{N}}$  -8  $\frac{1}{\sqrt{N}}$  -8  $\frac{1}{\sqrt{N}}$  -8  $\frac{1}{\sqrt{N}}$  -8  $\frac{1}{\sqrt{N}}$  -8  $\frac{1}{\sqrt{N}}$  -8  $\frac{1}{\sqrt{N}}$  -10  $\frac{1}{\sqrt{N}}$  -10  $\frac{1}{\sqrt{N}}$  -10  $\frac{1}{\sqrt{N}}$  -10  $\frac{1}{\sqrt{$ OG50: Ein-Ausgabe-Beziehung nach ISO 9241-306; 1MR, DH Gesehener *Y*-Kontrast *Y*<sub>W</sub>: *Y*<sub>N</sub>=88,9:20; *Y*<sub>N</sub>-Bereich 15 to <30

OG500−7N, Bild A7-136-2: 16 visuell gleichabständige *L\**-Graustufen; PS-Operator: *w\* w\* w\* setrgbcolor*

-8

OG50/OG50L0NA.PDF /.PS, Seite 21/24, FF\_LM:  $000n \rightarrow rgb_0$ ; 1MR, DH  $C_{\text{YN2}}$  (4,5:1):  $gp=1.0$ ;  $g_N=1.81$  http://130.149.60.45/∼farbmetrik/OG50/OG50F1NX.PDF /.PS L V

Eingabe: *000n (−>rgb\**d*) setcmyk* Ausgabe 130-2: *gP*=1.0; *gN*=1.81

-6

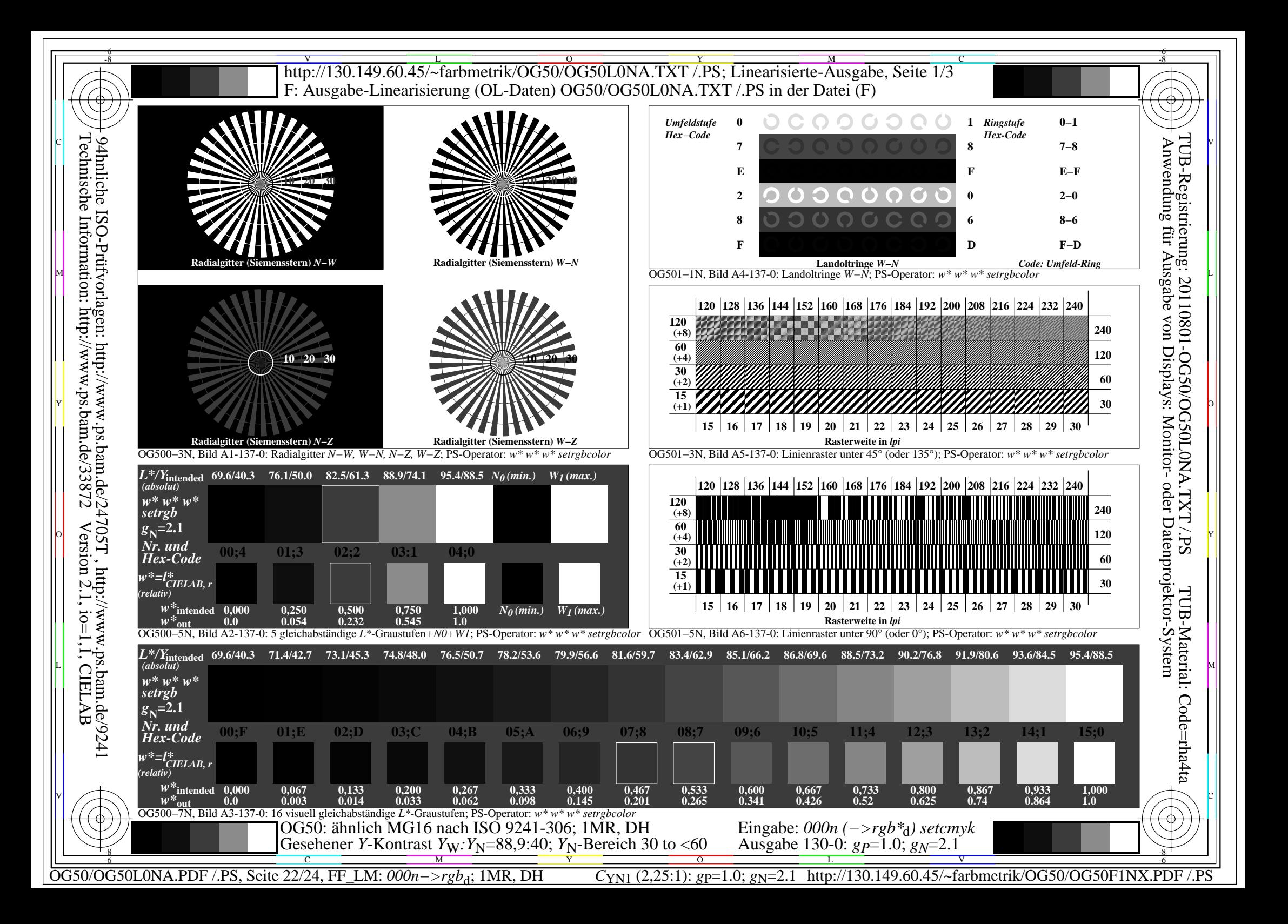

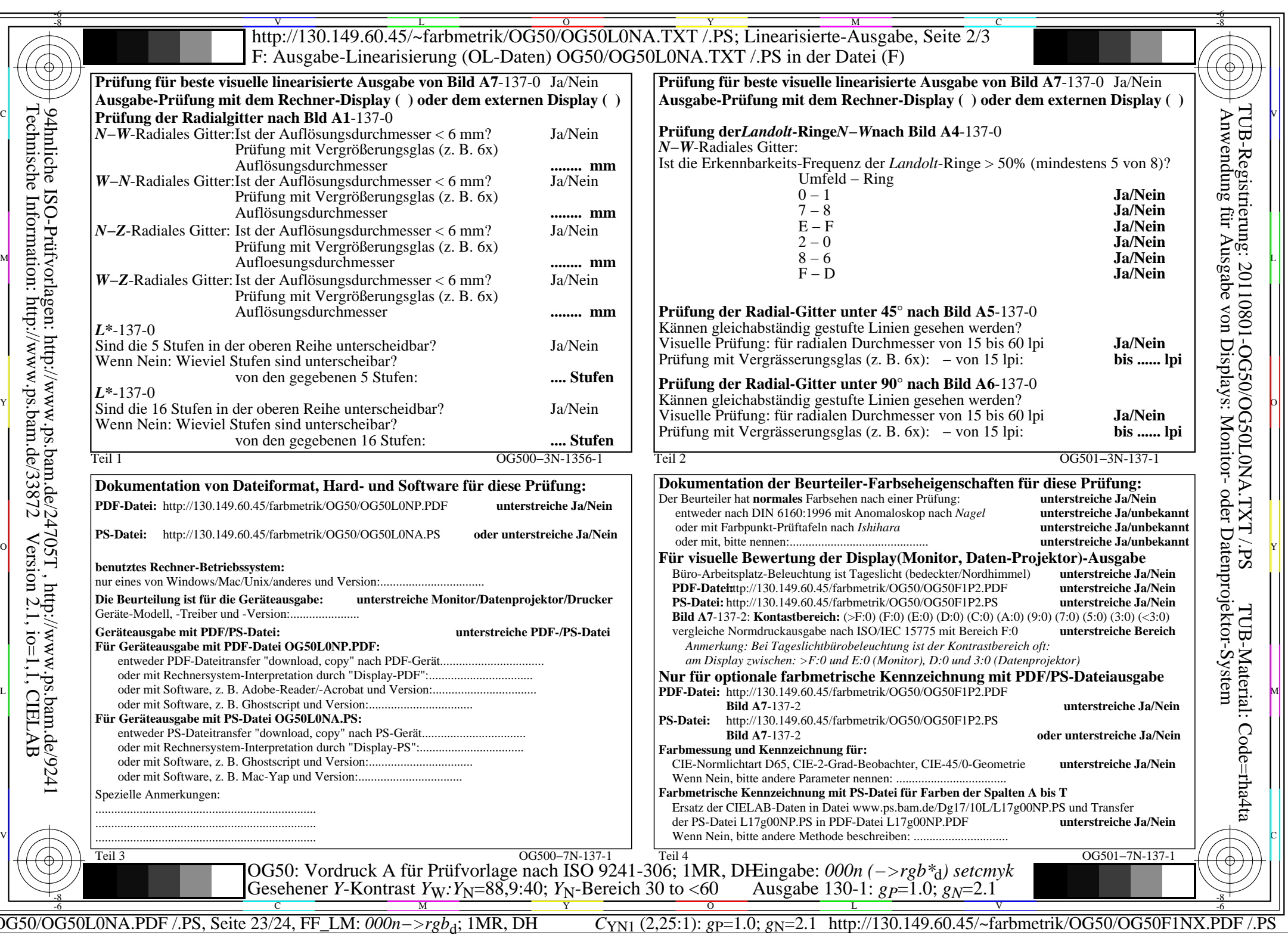

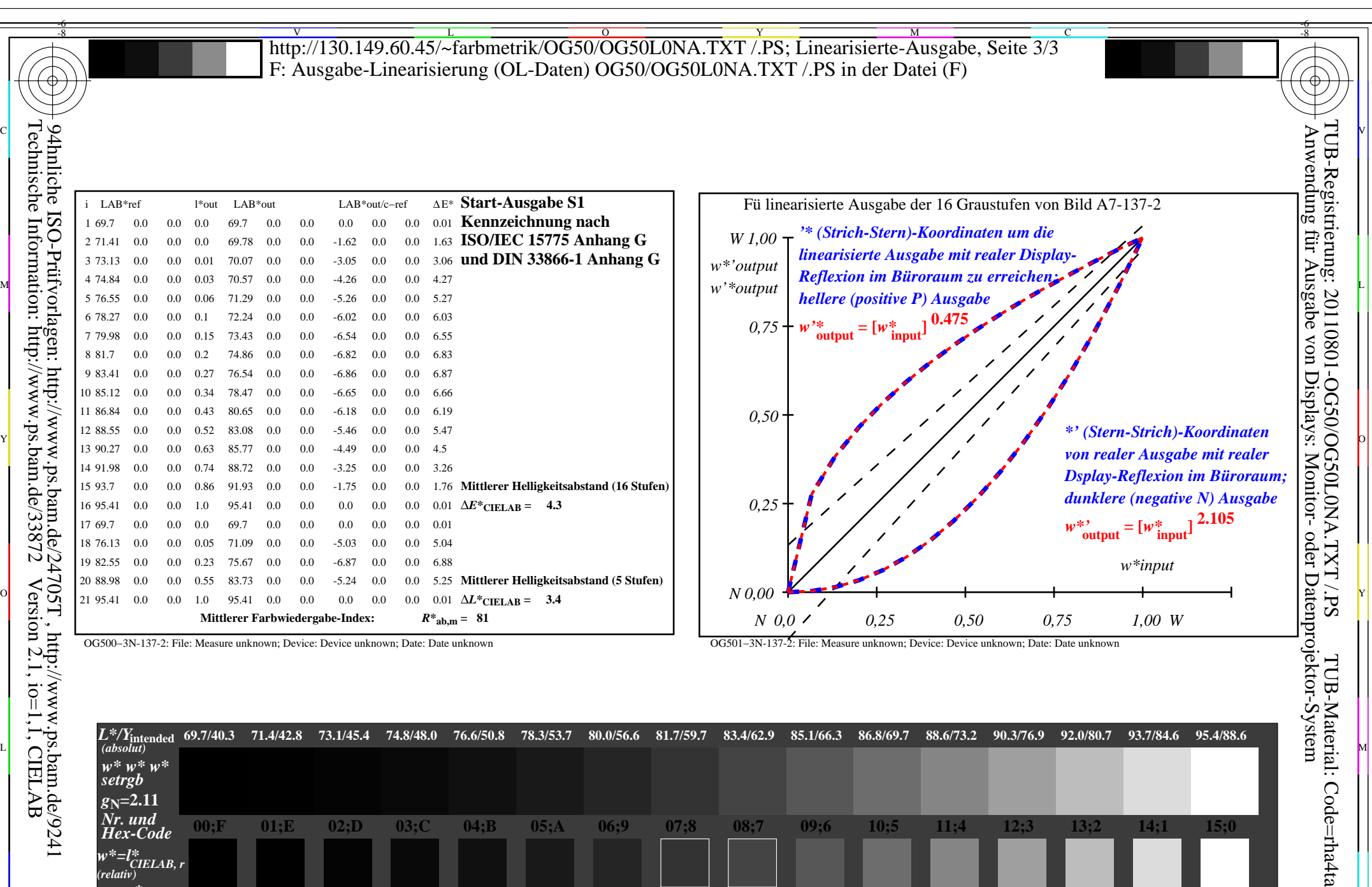

Technische Information: http://www.ps.bam.de/33872

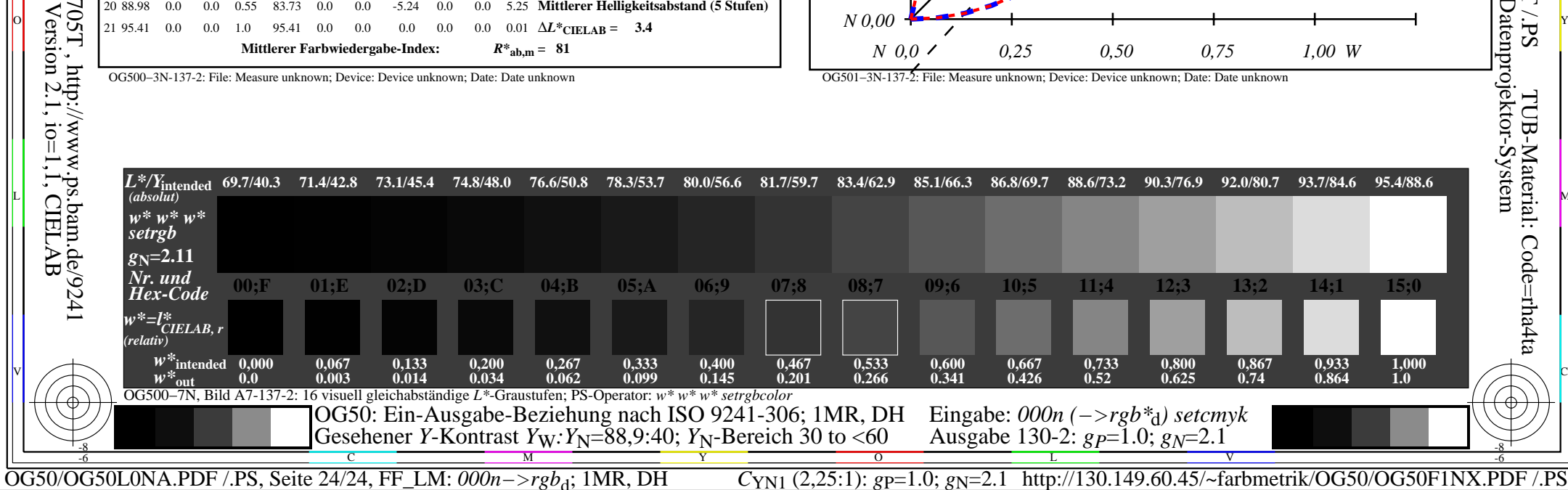